# **OVERVIEW: GRAPHICS**

**CS354P DR SARAH ABRAHAM**

# **WHAT IS GRAPHICS?**

- ▶ Broad area that includes anything involved in the process of getting pictures onto a screen
	- ▸ Rendering pipeline
	- ▸ Physical simulation
	- ▶ Procedural generation
	- ▸ Animation
	- ▶ Geometry and modelings
	- $\blacktriangleright$  etc...

#### **WE'LL FOCUS ON THE RENDERING FEATURES**

- ▸ This will be as high-level as possible, since we won't have time to cover the actual math/hardware in any detail
	- ▸ We'll come back to some of these features when we talk more about the GPU pipeline

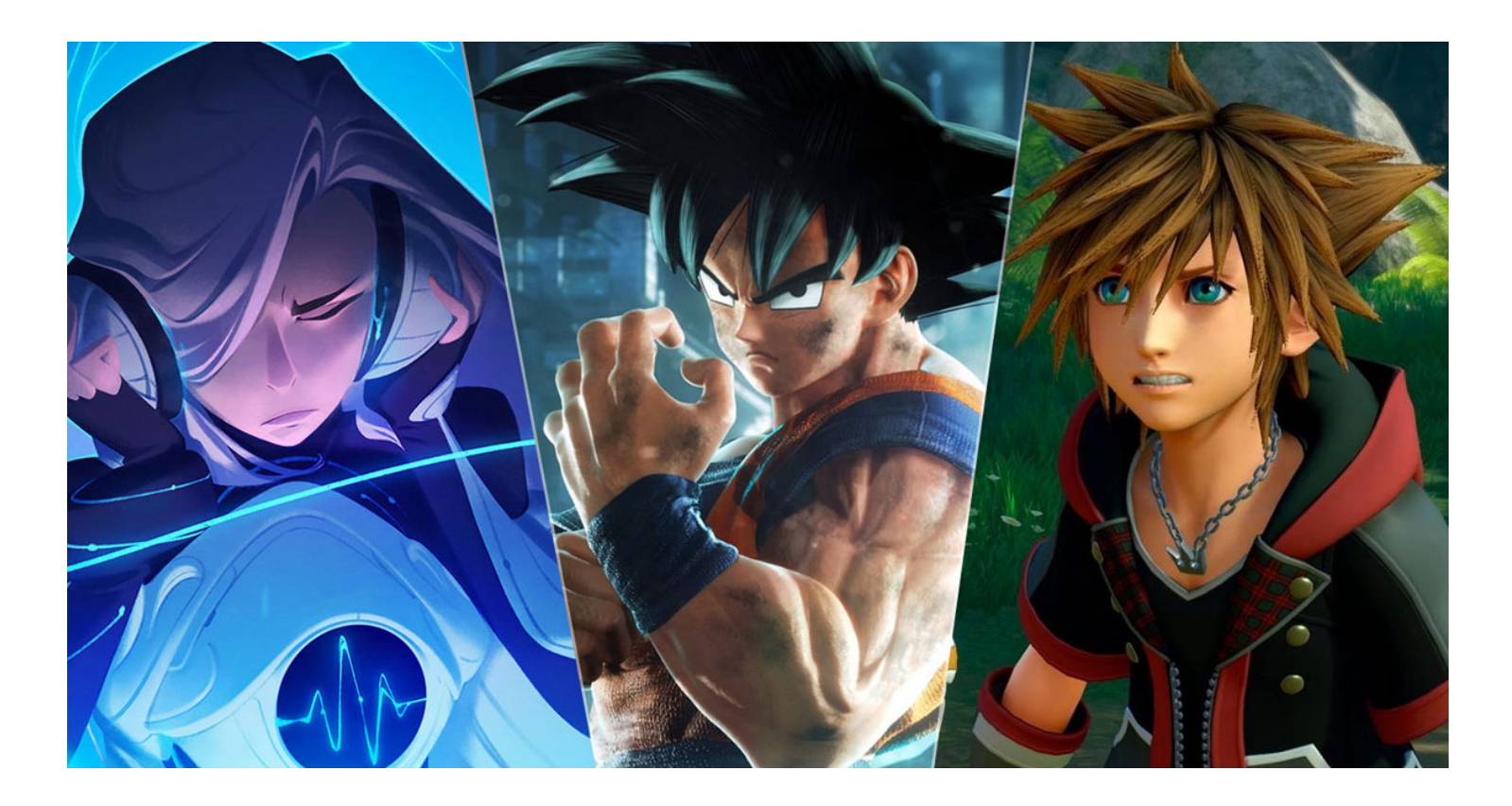

# **GRAPHICS PIPELINE OVERVIEW**

- ▸ CPU (Central Processing Unit) passes functionality and data to the GPU (Graphics Processing Unit)
- ▸ GPU architecture designed for *throughput*
	- ▸ High bandwidth, high latency
	- ▶ Goal is to process many similar operations in a parallel manner (i.e. efficiently apply mathematical operations to scene data)
- ▶ Considerations:
	- ▸ What data does the GPU need?
	- ▸ How do we get it to the GPU?
	- ▸ How do we specify what the GPU should do?

# **GRAPHICS LIBRARIES**

- ▸ Provide APIs for communicating data between the CPU and GPU
- ▶ OpenGL is a higher-level library created by the Khronos Group
	- ▸ Performs more of the setup and makes assumptions about memory to simplify developer interactions
	- ▸ OpenGLES is graphics library for embedded systems such as mobile devices and web applications
- ▸ Vulkan is a lower-level library created by the Khronos Group
	- ▸ Allows greater flexibility and developer control by having developers perform setup and determine things like memory management/thread management
- ▶ DirectX is the family of libraries created by Microsoft
	- ▶ DirectX12 is equivalent to Vulkan in most functionality
- ▸ Metal is graphics library created by Apple and Sony has their own library as well...

# **HOW DOES THESE RELATE TO THE GRAPHICS HARDWARE?**

- ▸ Graphics hardware has *API* **specifications** that these graphics libraries adhere to
	- ▶ Graphics libraries supported in hardware via drivers
- ▸ The choices that graphics libraries make effect their support by drivers:
	- ▸ OpenGL has tremendous backwards compatibility and support, and this complexity effects its performance
	- ▸ DirectX11 has similar issues but also more hand-optimized due to marketshare
	- ▸ DirectX12 and Vulkan are in the process of replacing OpenGL/DirectX11 in high-end games

# **UNREAL: SUPPORTING MULTIPLE HARDWARES**

- Rendering Hardware Interface (RHI) is a C++ interface to allow communication from UE5's rendering code to platform-dependent implementations of graphics APIs
- ▸ Also use of an internal **shader** cross compiler (HLSLCC)

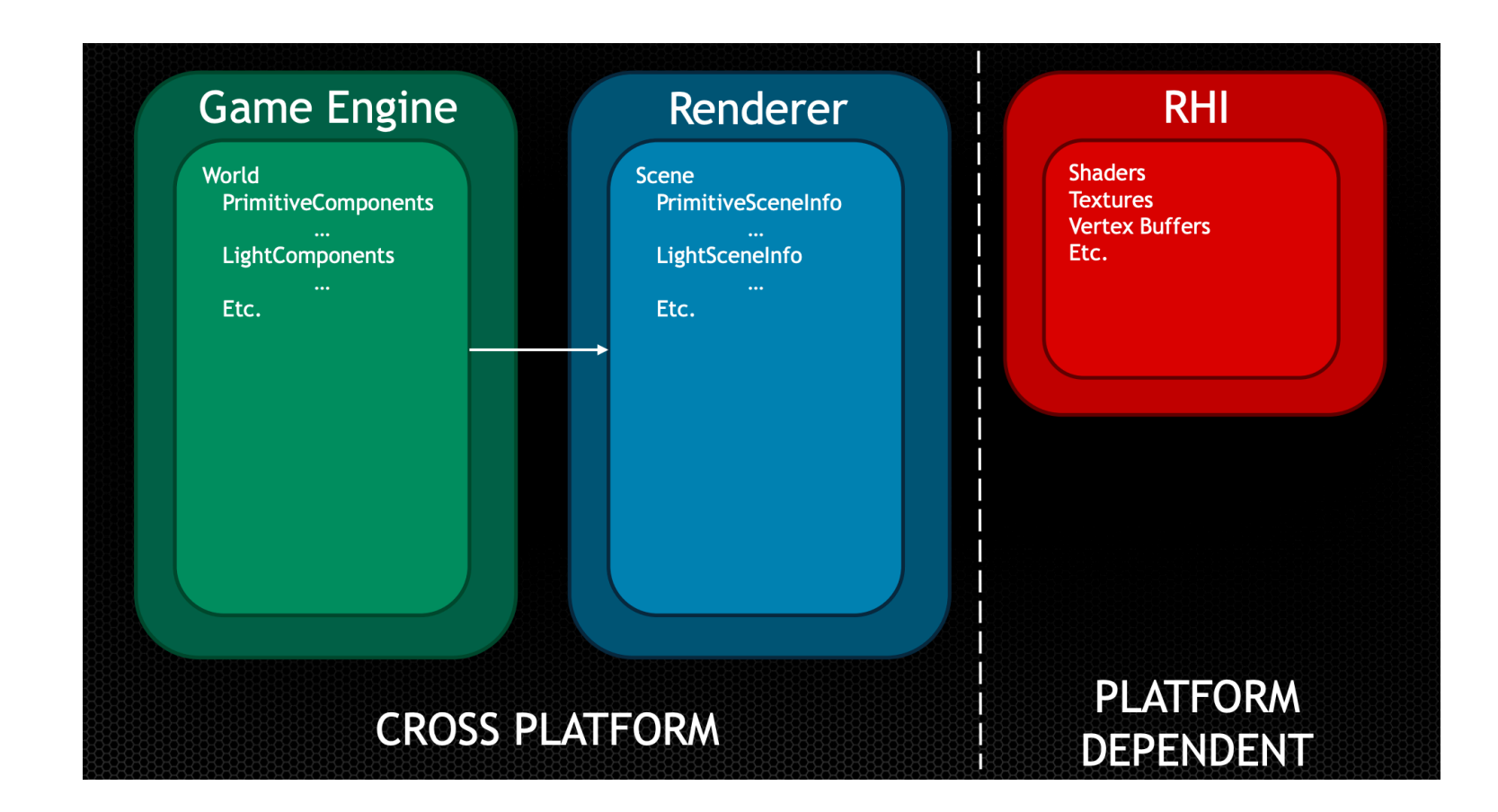

# **WHAT ARE SHADERS?**

- ▸ Small programs that run on GPU hardware
- ▸ GPUs have **programmable** pipelines which allow these compiled programs to be linked to pipeline stages and dictate how data passed from the CPU is processed
	- ▶ Apply transforms to vertex data
	- ▶ Use texture information
	- ▶ Apply post-processing effects
	- $\blacktriangleright$  etc...
- ▸ Final output is an image buffer with each pixel "shaded" accordingly

# **AT LAST...THE PRETTY STUFF...**

▸ Shaders are where we specify things like lighting models, texture mapping, material interactions and more

▶ i.e. they make things pretty

Guilty Gear Strive

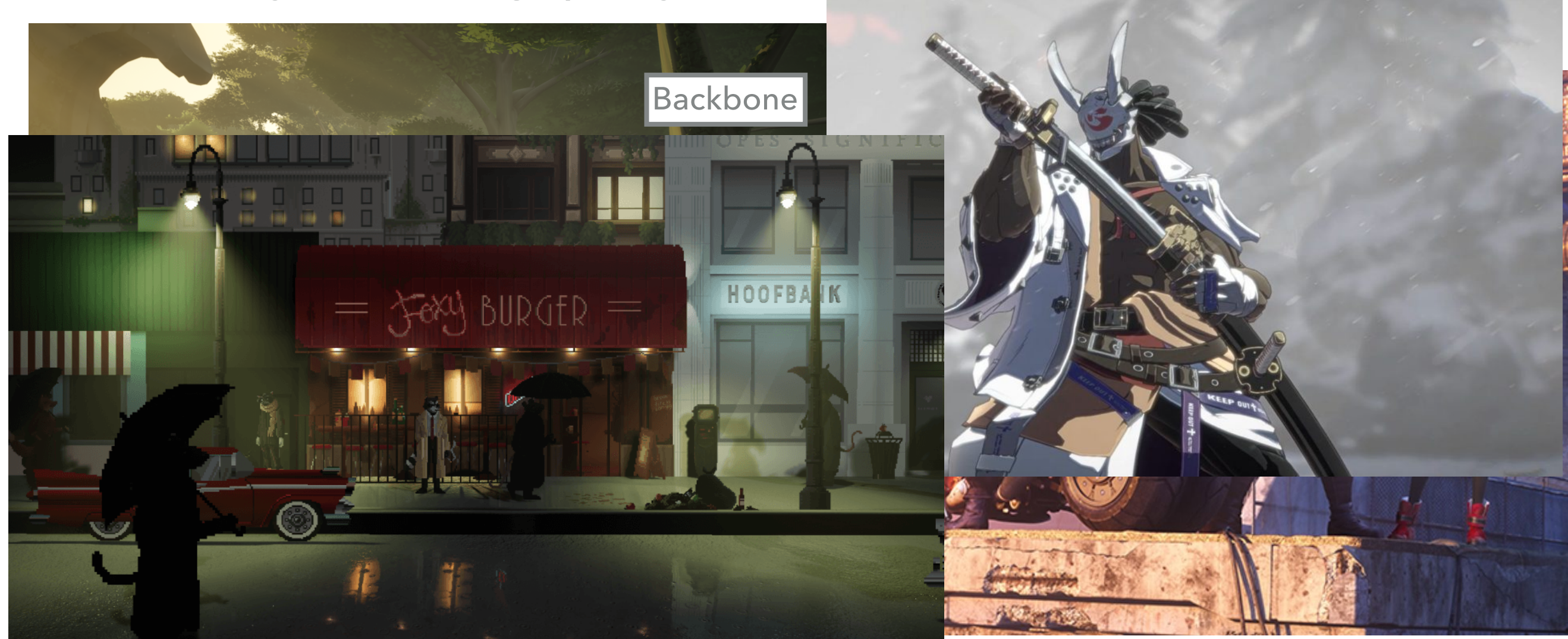

# **MATERIALS AND PHYSICALLY-BASED RENDERING (PBR)**

- ▶ Concept of the visual qualities a mesh object has
	- ▸ Textures are part of this but called **materials** because they represent the actual material properties in relation to the **lighting equation**
- ▸ Take incoming light data and apply it to the physically-based lighting function of the material to determine the final pixel color output

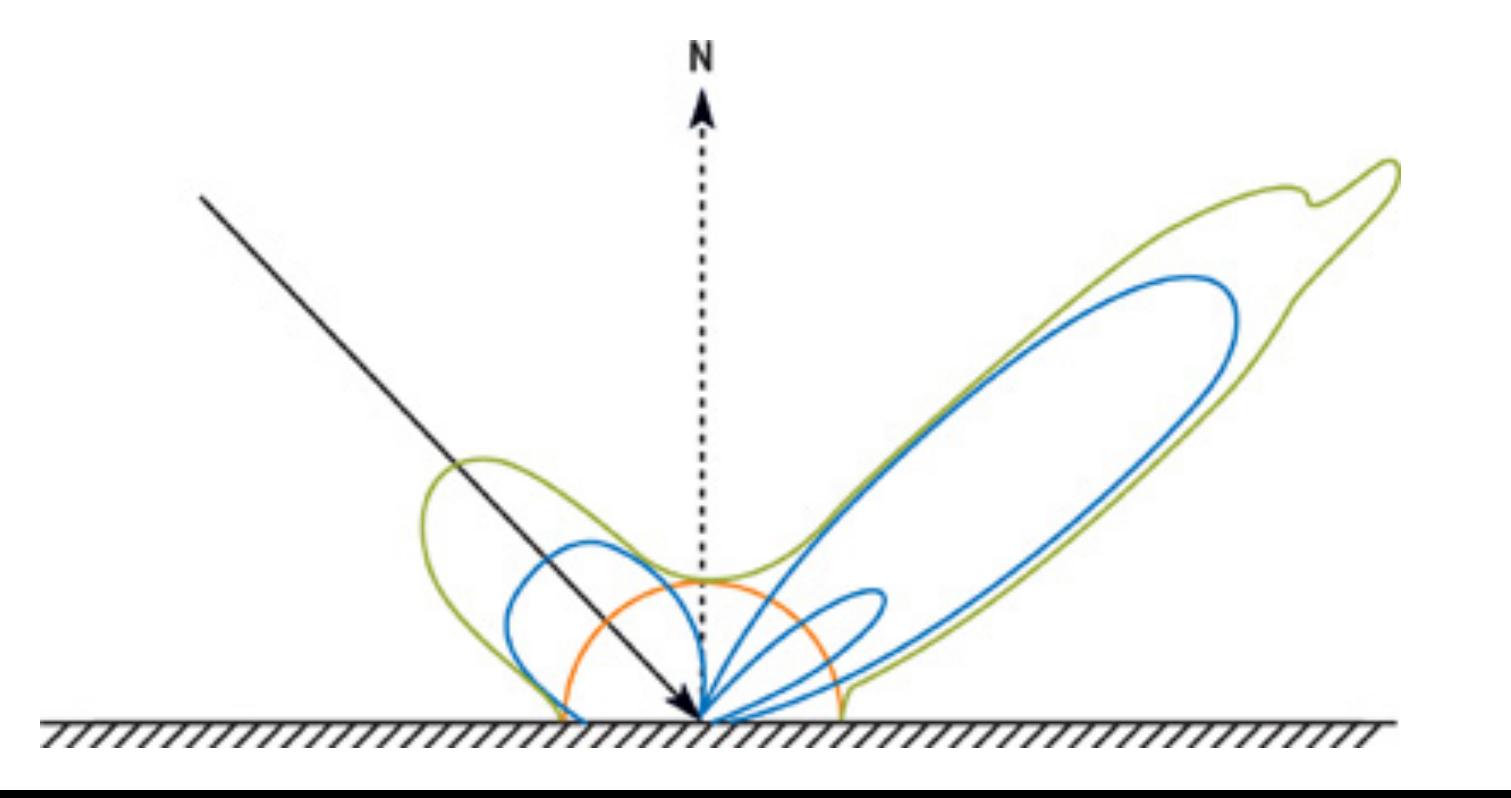

# **BRDFS**

- **Bidirectional reflectance** distribution function
- ▶ Defines how a material reflects light based on the angle of observation
- ▶ Determines ratio of reflected radiance
	- ▸ Physically-based
	- ▸ Empirically studied by material sample

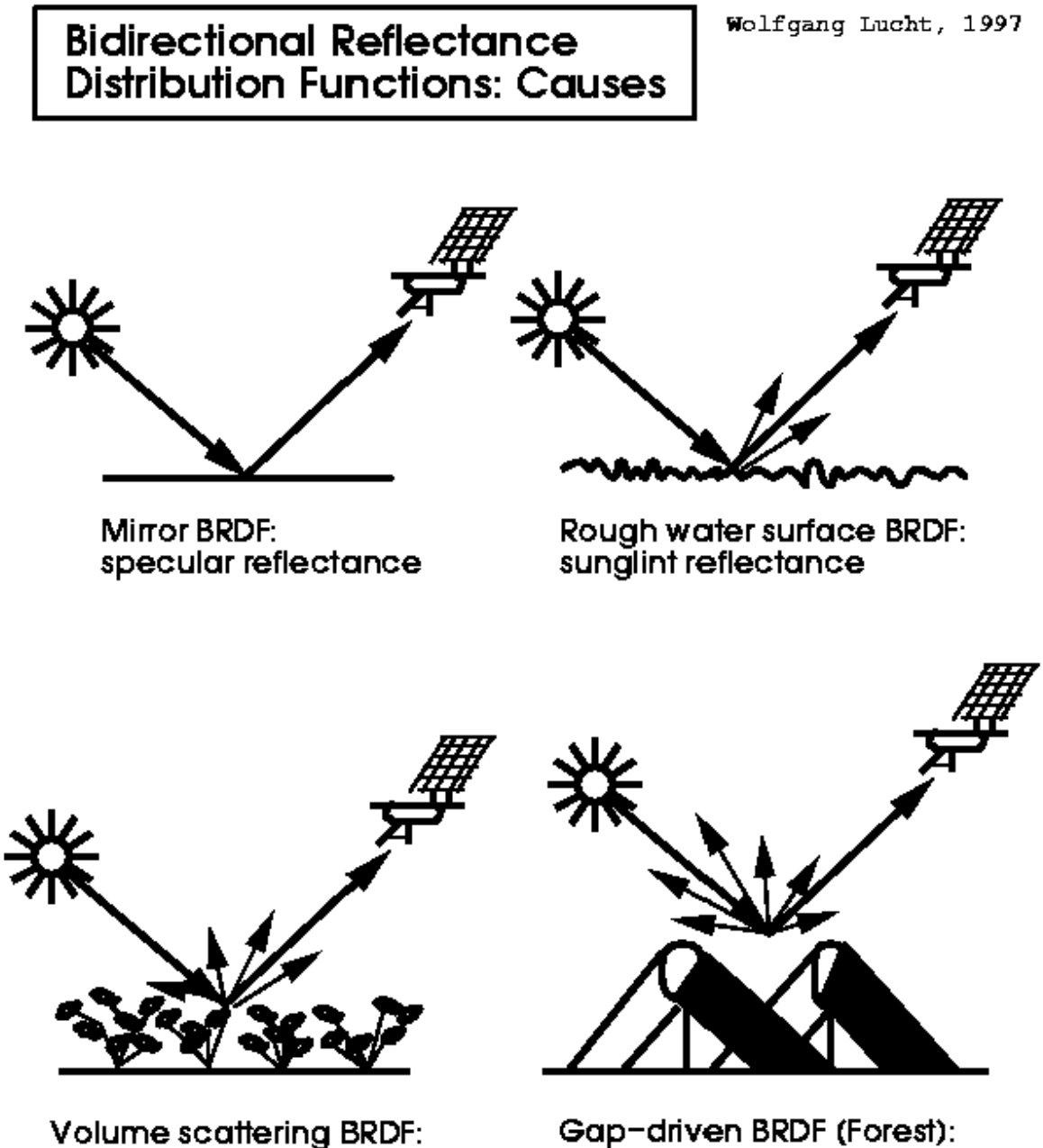

leaf/vegetation reflectance

Gap-driven BRDF (Forest): shadow-driven reflectance

# **MATERIAL PARAMETERIZATION**

- ▸ Base Color (Albedo)
	- ▸ Diffuse color based on scattering/absorption of light wavelengths
- ▸ Roughness
	- ▶ Amount of microsurfaces and imperfections on material's surface leading to light scatter
- ▸ Metallic
	- ▶ Degree of "metalness" including colored reflections and any diffusion from corrosion/dirt on surface
- ▶ Reflectance
	- ▸ Amount of reflected light on non-metallic surfaces

#### **ALBEDO**

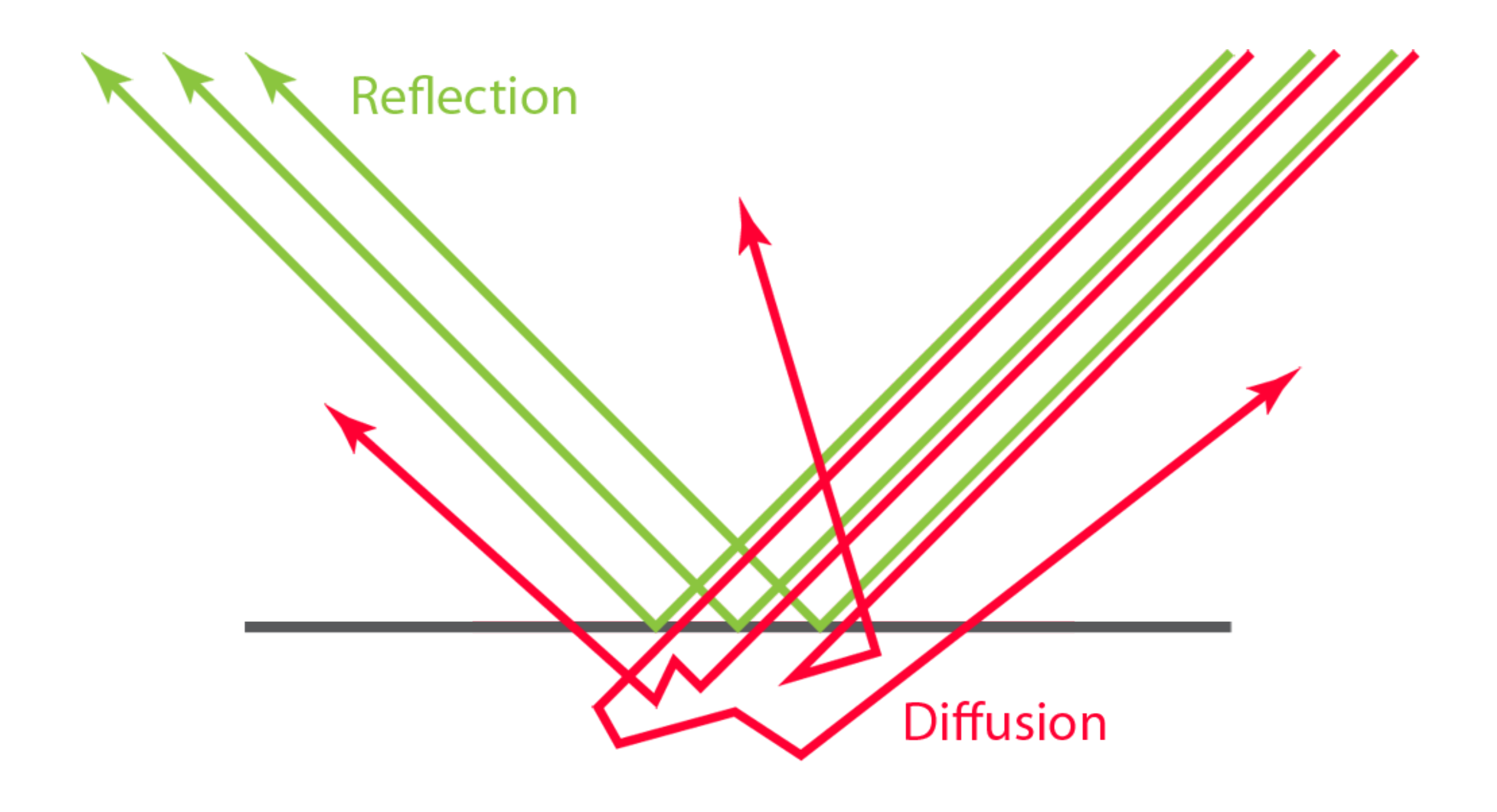

**CS354P**

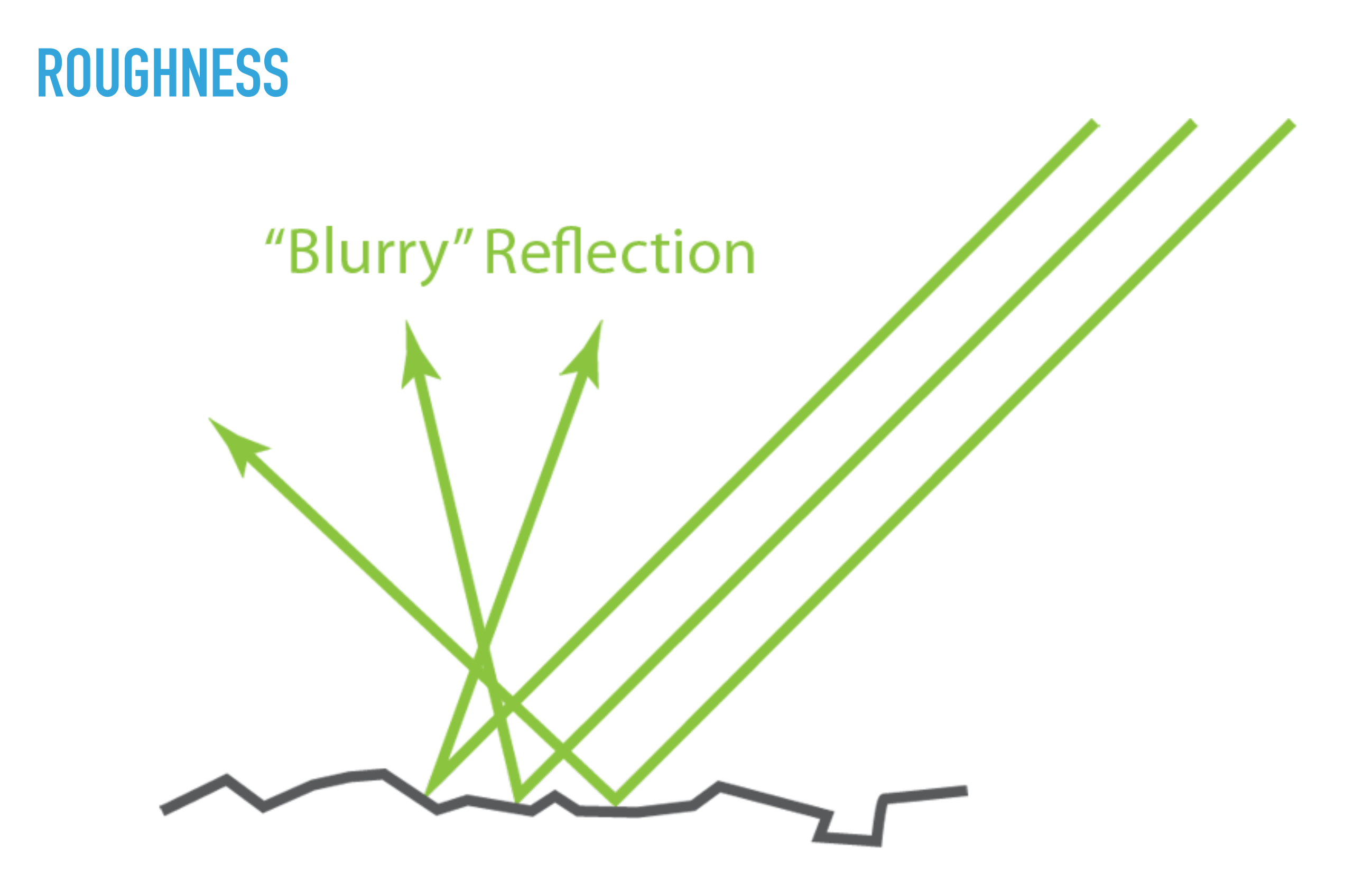

#### **METALLIC**

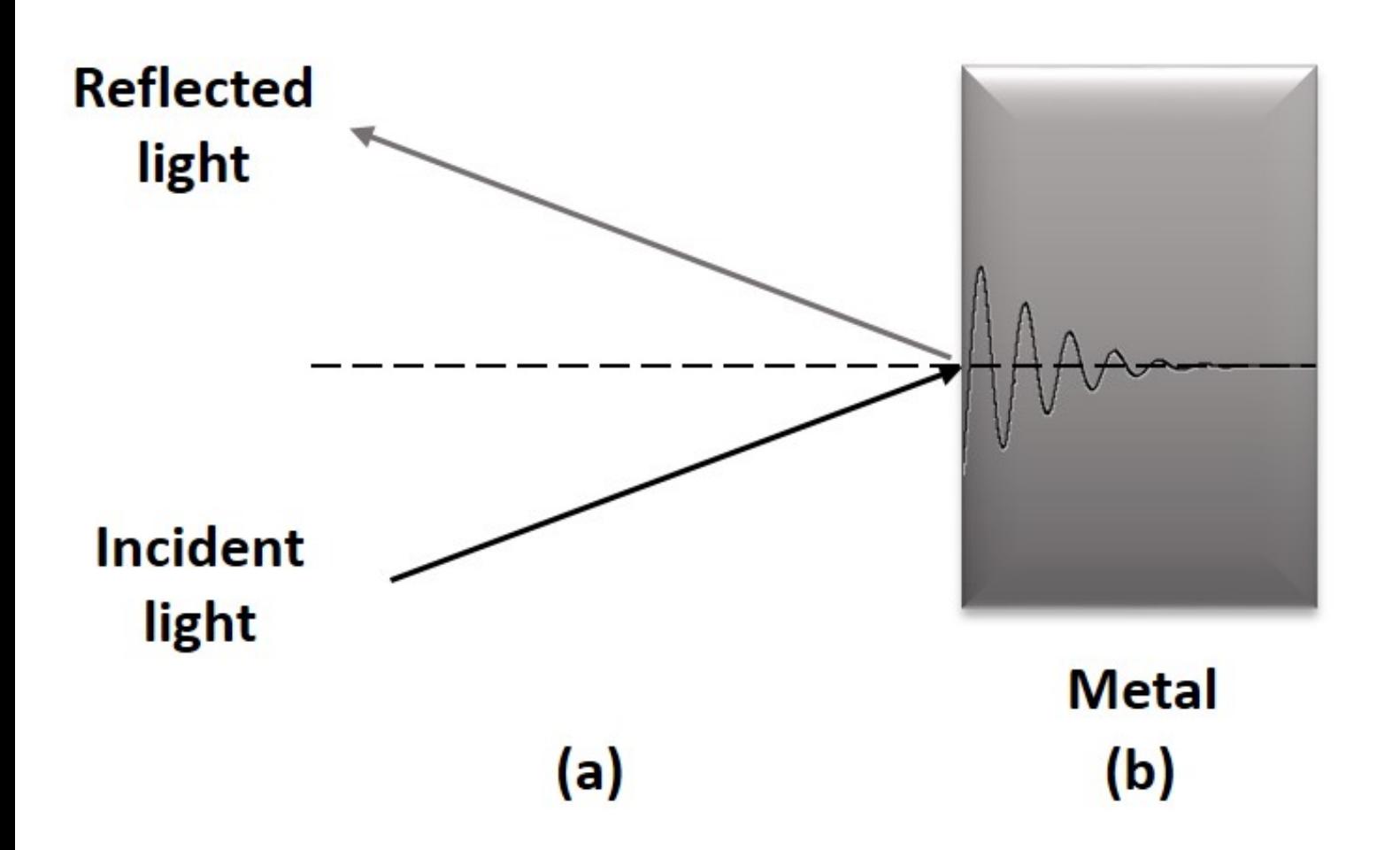

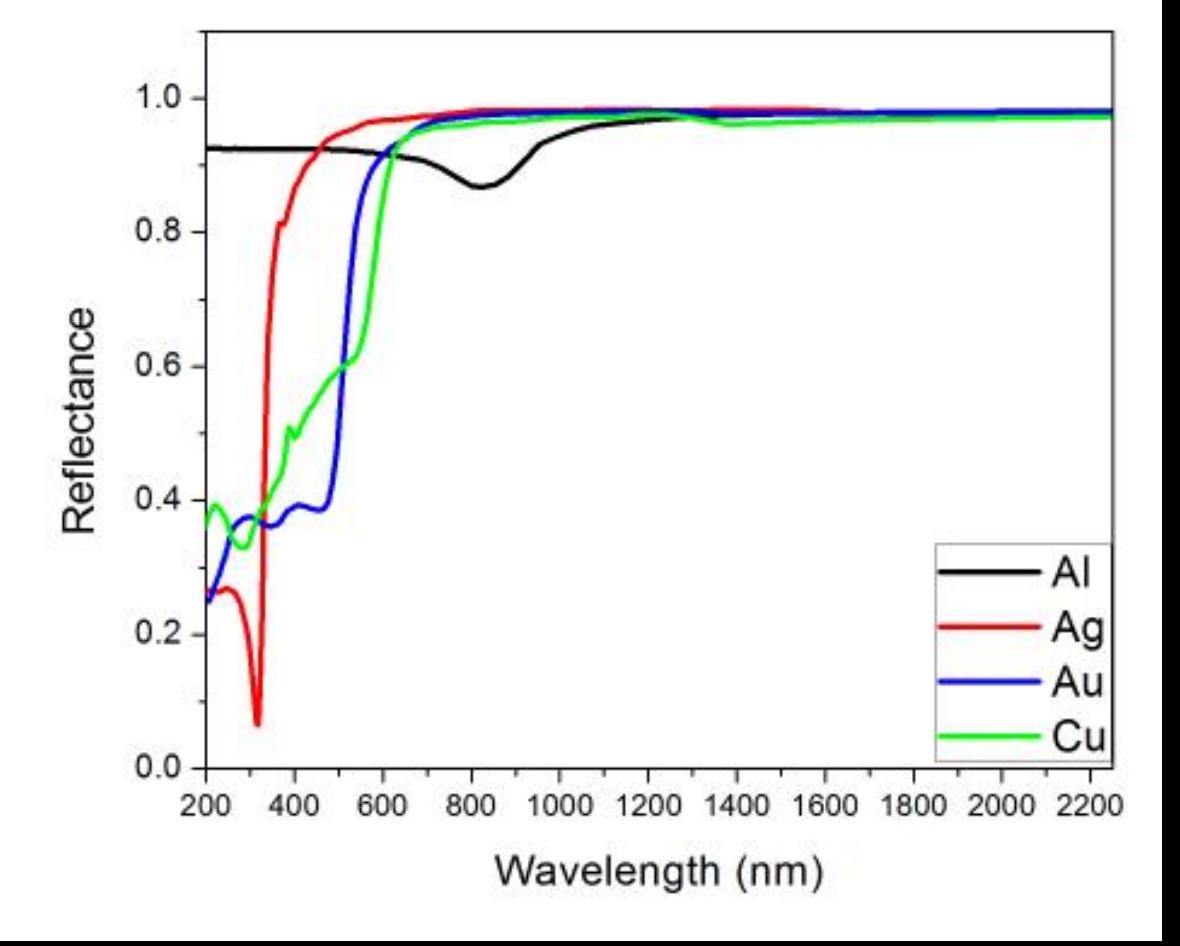

**CS354P**

#### **REFLECTANCE**

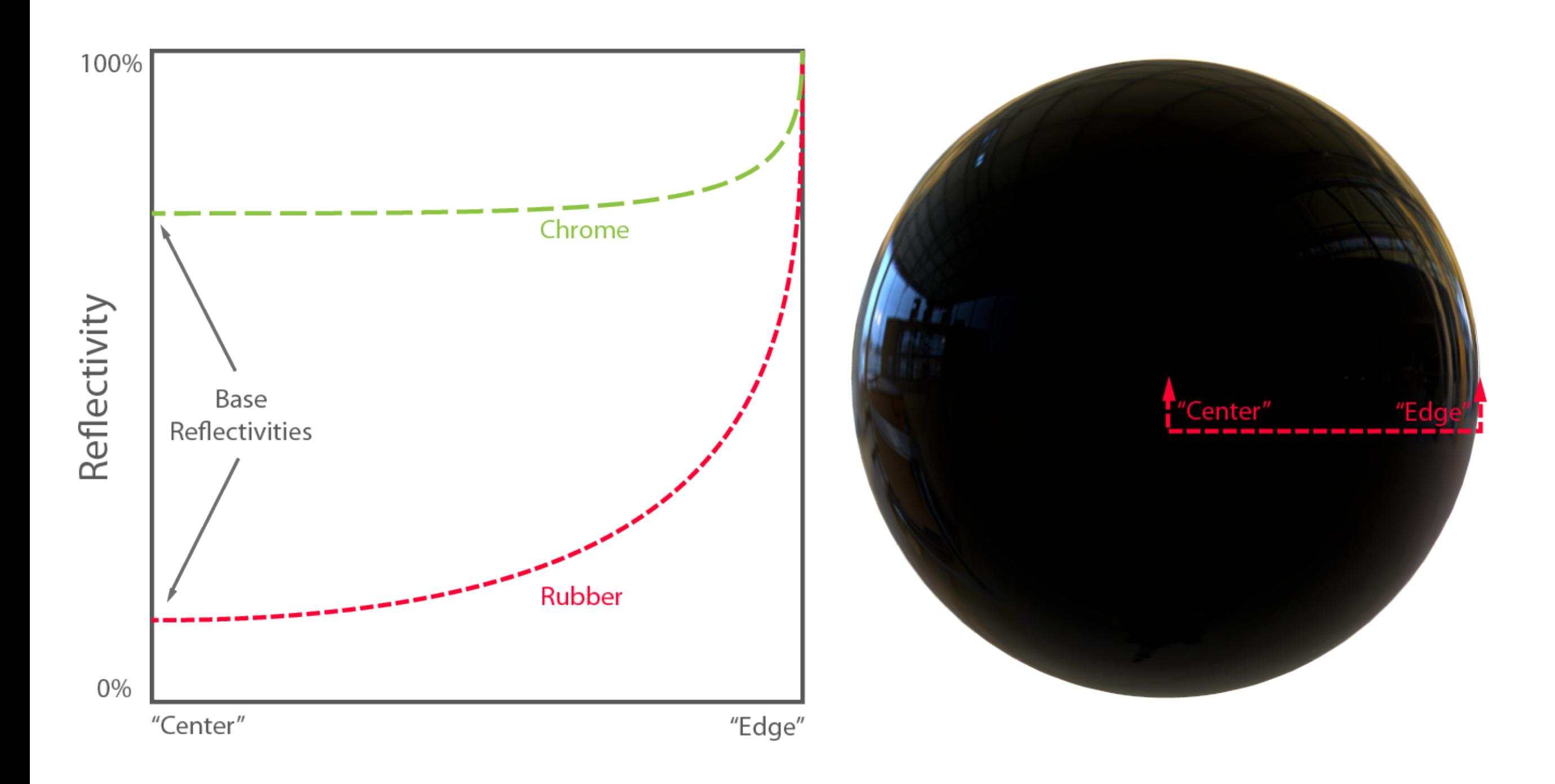

# **MATERIALS IN UNREAL**

- ▸ Assets that can be applied to meshes to control the mesh's lighting properties
- ▸ Uses a node-based scripting language that connects to the underlying shader programming language (in this case, HLSL)
	- ▸ Allows artists to create visual effects without any shader programming knowledge
	- ▶ Possible to access HLSL directly but not required in many cases

# **MATERIAL PROPERTIES AND INPUTS**

- ▶ Material properties specify things like blend mode, shading model, level of detail, translucency, and shader pipeline optimizations among others
- ▶ Material inputs specify the material parameterization discussed earlier
	- ▶ Can connect to art programs like Substance, which specialize in generating procedural, PBR-based textures and materials

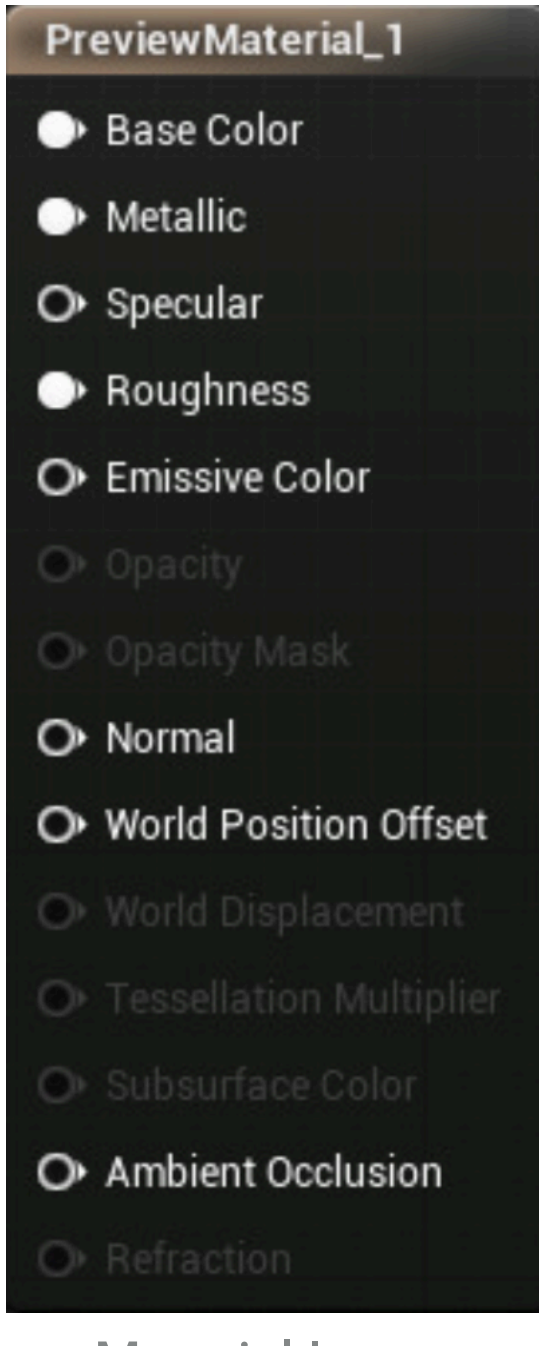

Material Inputs

# **PUTTING IT ALL TOGETHER...**

#### ▸ Can create very simple to very complex effects...

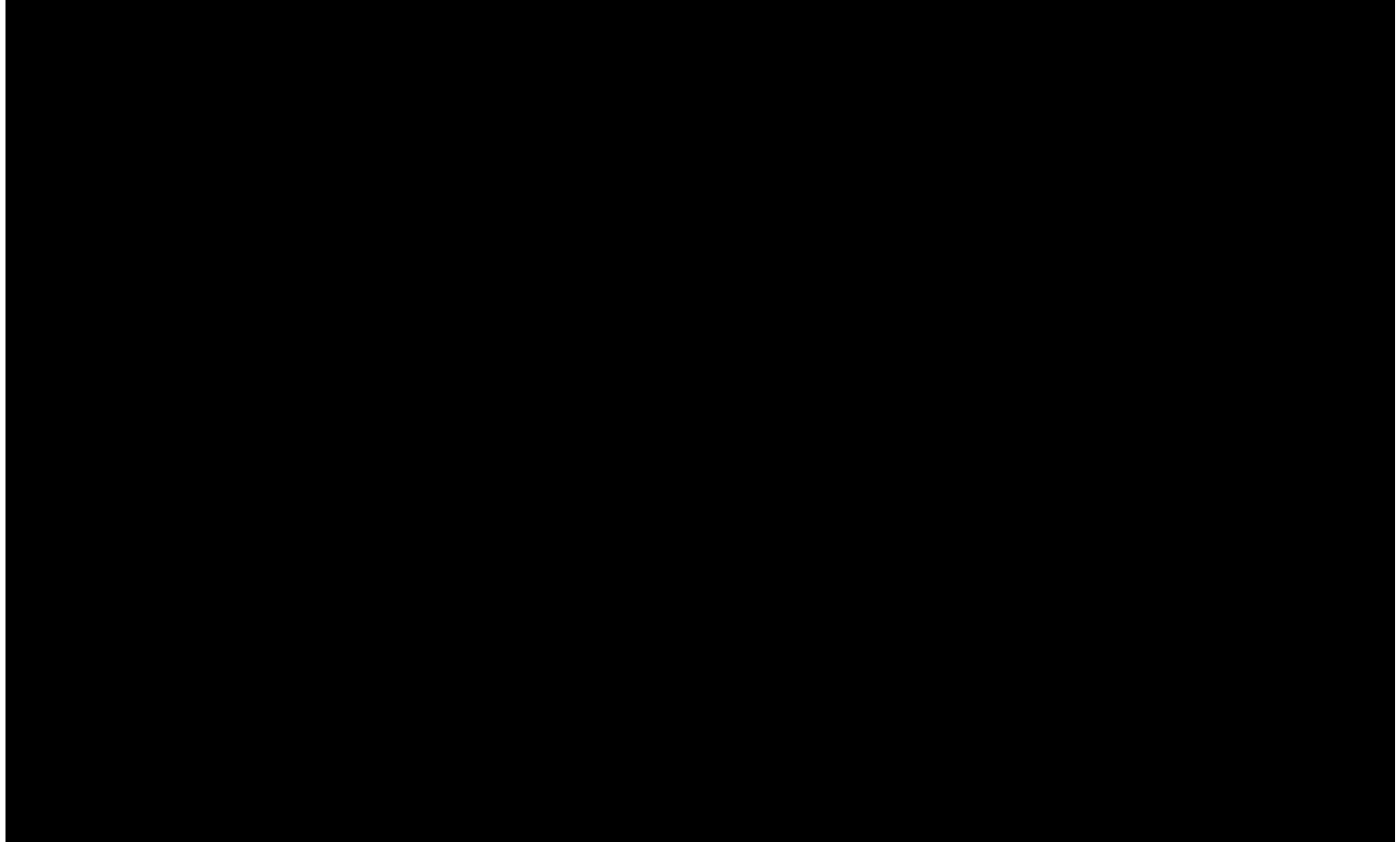

<https://forums.unrealengine.com/community/work-in-progress/7372-water-material>

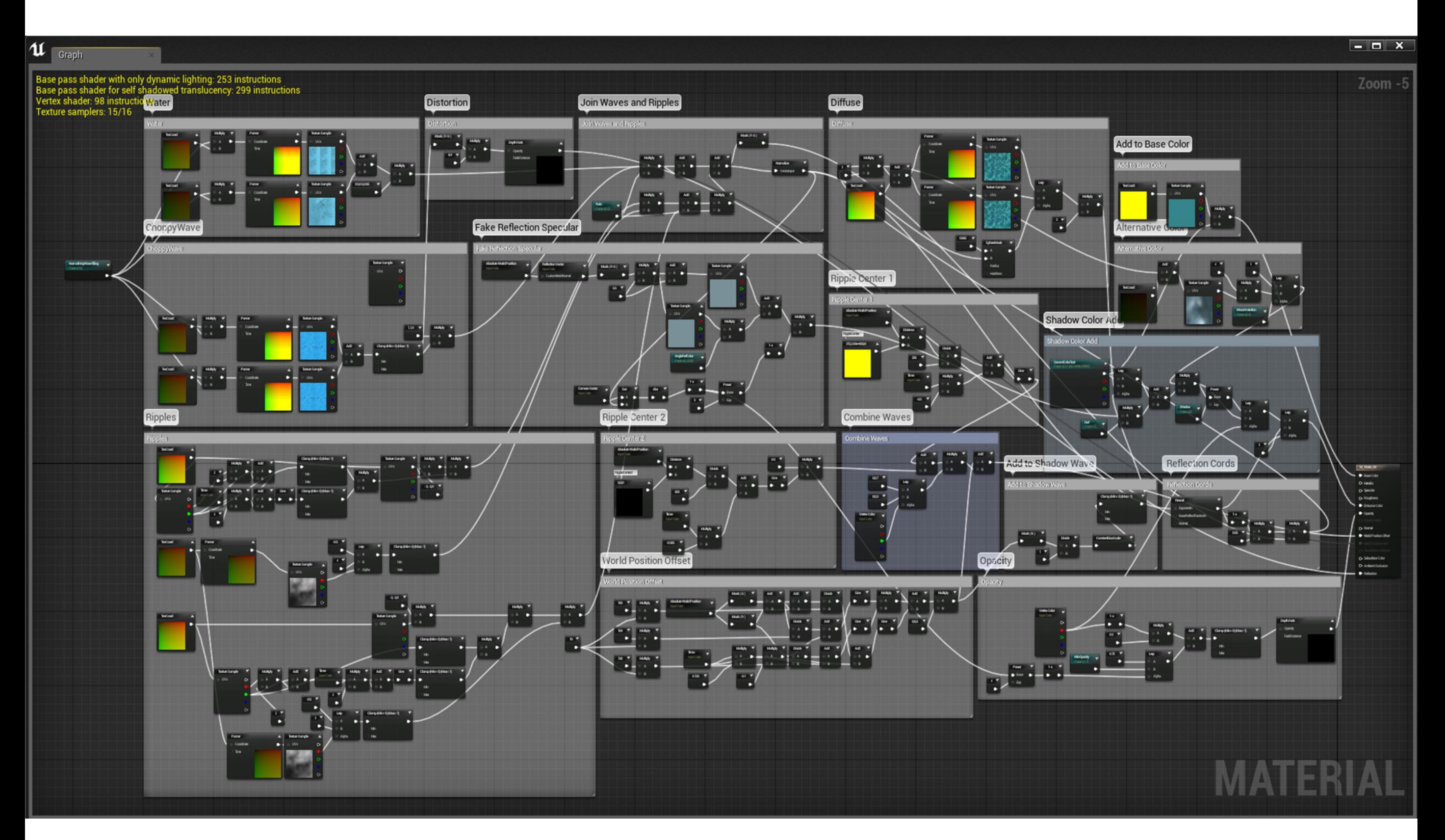

<https://forums.unrealengine.com/community/work-in-progress/7372-water-material>

# **BUILT-IN EFFECTS**

- ▸ Unreal has a ton of beautiful effects/features you can use "out of the box"
- ▶ Sky Atmospheres create physically-based sky and atmospheric rendering with time of day
- ▸ Multiple types of visibility culling plus per-instance settings
- ▸ Many, many pre-baked and dynamic lighting setups
- ▶ Dynamic resolution support for adjusting resolution per frame

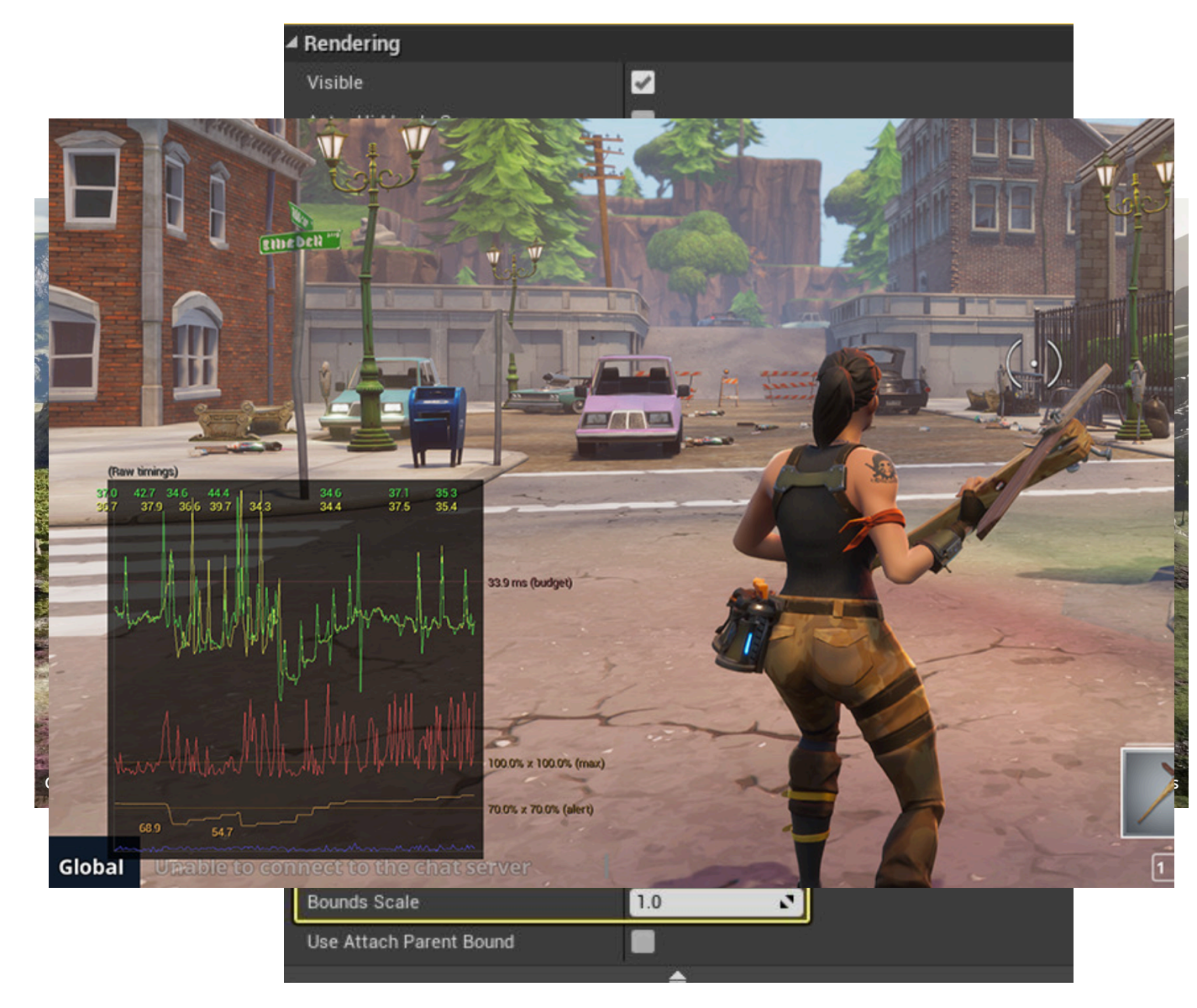

#### **POST-PROCESSING EFFECTS**

- ▸ Effects done at the end of the shading pipeline to apply visual changes globally to the scene
	- ▸ Unreal uses Post-Process Volumes that apply effect within that volume
- ▸ Effects include:
	- ▸ Anti-aliasing
	- ▸ Bloom
	- ▶ Depth of Field
	- ▸ Lens Flare
	- ▶ Chromatic Aberration
	- ▸ Vignette

# **POST PROCESS MATERIALS**

▸ Can also apply Post Process Materials, which are shaders that work in the scene's texture space\*

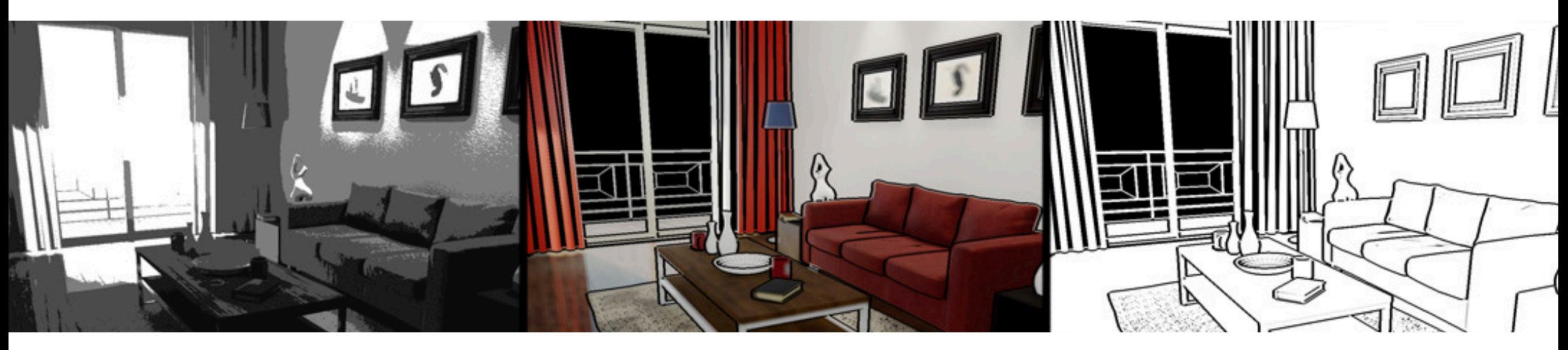

Some post-process material examples

\* Note to students who have taken graphics: I'm differentiating texture and screen space because Unreal assumes a **deferred shading pipeline** (which we'll touch on later) but you can think of this as a fragment shader

# **PARTICLE SYSTEMS**

- ▸ Rules and memory management for a large body of point masses to create visual effects
	- ▶ Creation of fluid effects
	- ▶ Creation of crowd behaviors/flocking
	- $\blacktriangleright$  etc..
- ▸ UE5 has two particle systems:
	- ▶ Cascade is older, better documented system with less flexibility
	- ▸ Niagara is newer, less documented system with greater flexibility
- ▸ Cascade and Niagara both designed for designer/artist use
	- ▸ Niagara is more "next-gen" allowing designers/artists to create more lower-level functionality with programmer assistance

#### **PARTICLE EFFECTS IN ACTION**

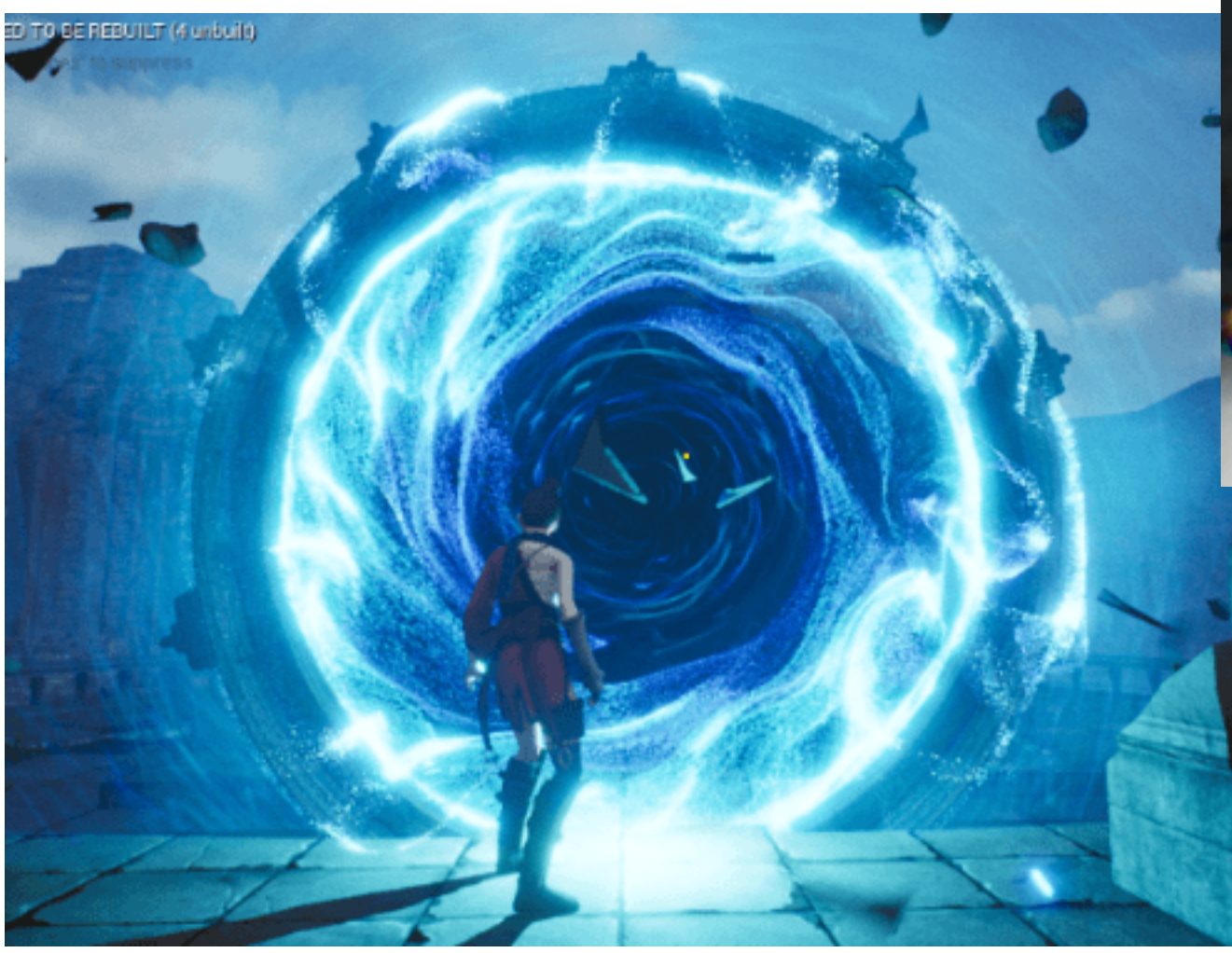

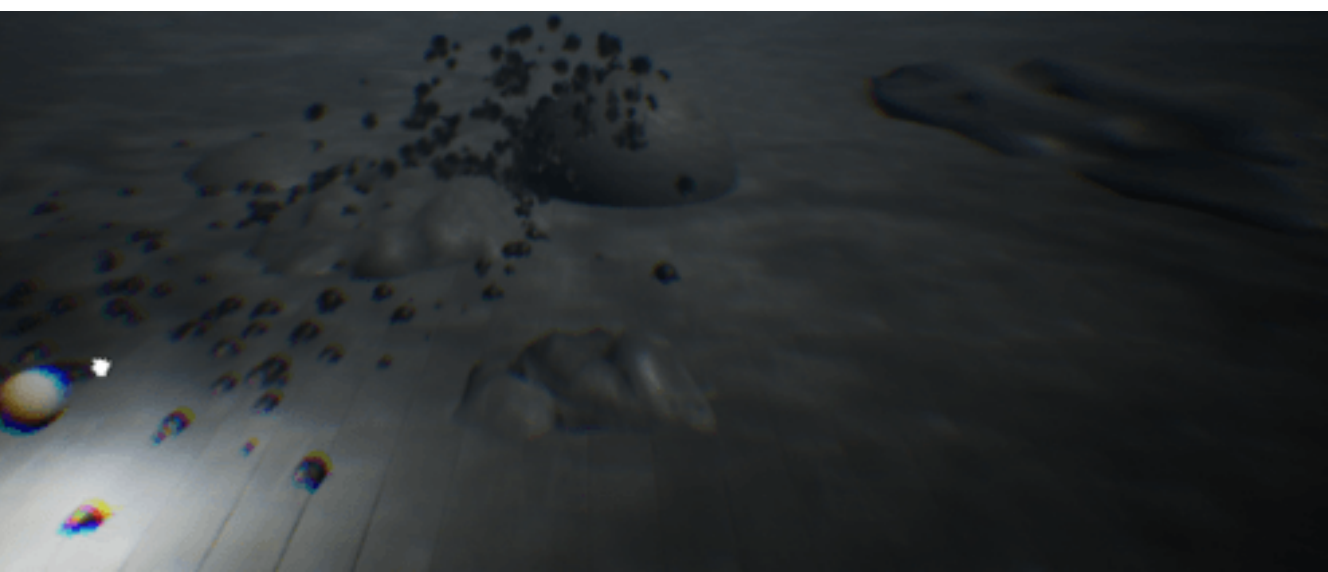

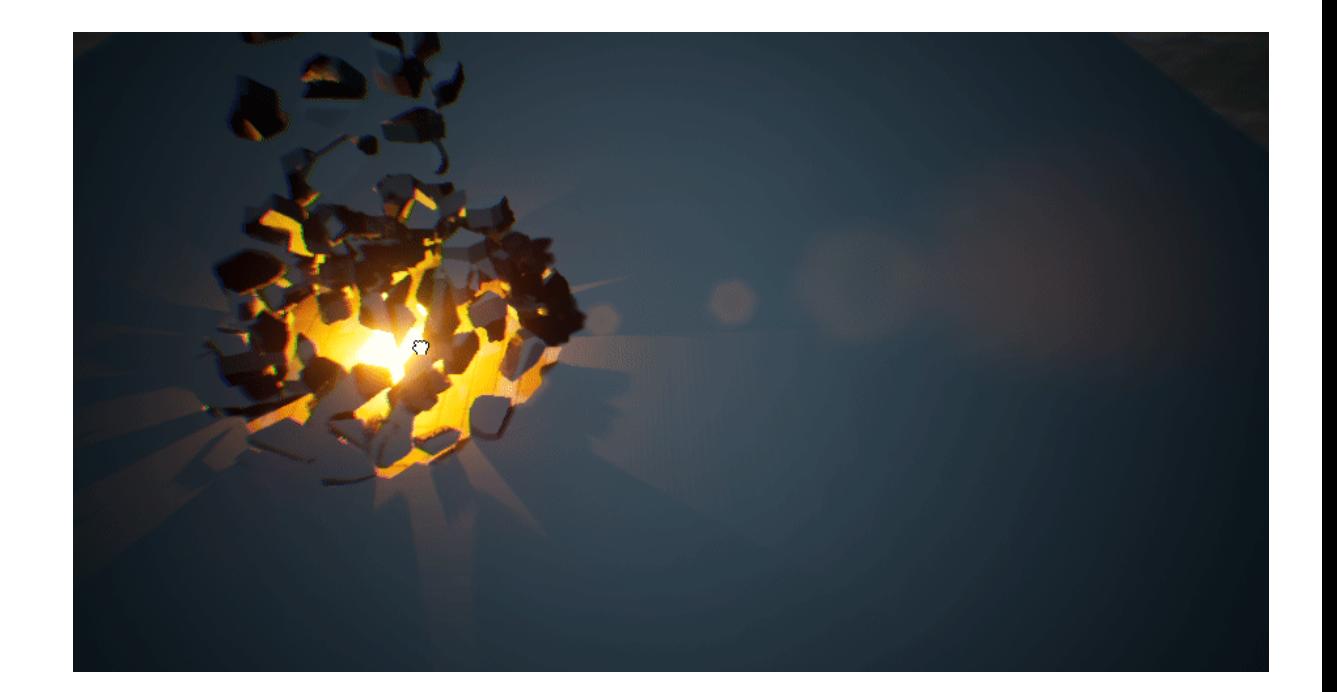

Created by Ashif Ali in Niagara [\(https://cghow.com/members/asif786ali/\)](https://cghow.com/members/asif786ali/)

### **RAY TRACING**

- ▸ Technique that emulates the physical equations of **light transport** to get an accurate representation of light-material interaction
- ▸ Increasingly common in modern systems with growing hardware support
- ▸ Unreal supports two kinds of ray tracing
	- ▸ Path tracing (offline, expensive form of raytracing to correctly emulate light transport)
	- ▸ Hybrid ray tracing (real-time form of raytracing that is used in tandem with "raster" style effects)

#### **HYBRID RAYTRACING EXAMPLE: ARCHITECTURE STUDIOS**

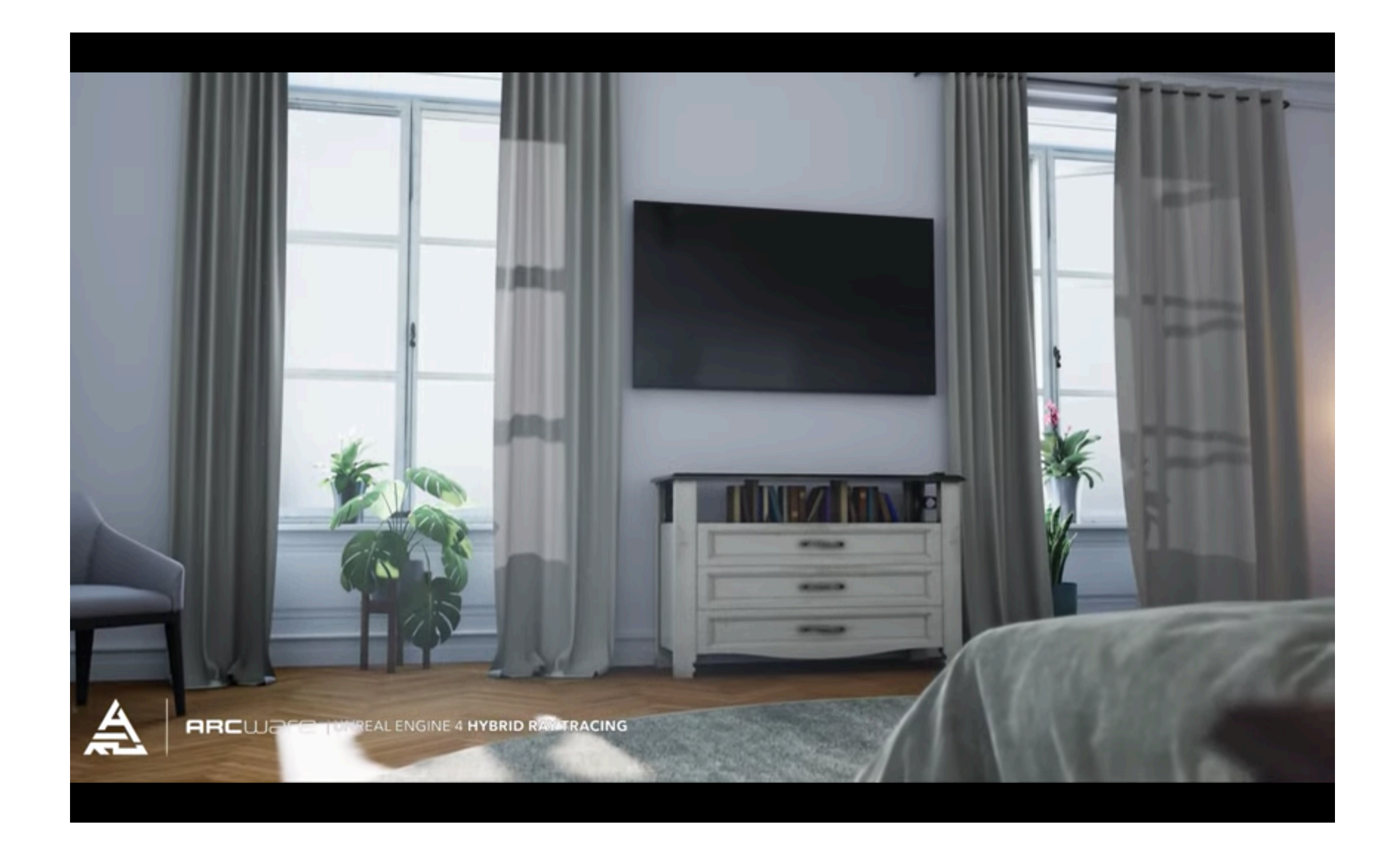

<https://www.youtube.com/watch?v=YSZnX6P7-MM>

# **FURTHER READING**

- ▶ NVIDIA Bringing Unreal Engine 4 to OpenGL [\[https://](https://de45xmedrsdbp.cloudfront.net/Resources/files/UE4_OpenGL4_GDC2014-514746542.pdf) [de45xmedrsdbp.cloudfront.net/Resources/files/](https://de45xmedrsdbp.cloudfront.net/Resources/files/UE4_OpenGL4_GDC2014-514746542.pdf) UE4 OpenGL4 GDC2014-514746542.pdf]
- ▶ OpenGL vs DirectX -- what really happened? [\[https://](https://www.back2gaming.com/reviews/b2g-games/pc/opengl-vs-directx-what-really-happened/) [www.back2gaming.com/reviews/b2g-games/pc/opengl](https://www.back2gaming.com/reviews/b2g-games/pc/opengl-vs-directx-what-really-happened/)[vs-directx-what-really-happened/\]](https://www.back2gaming.com/reviews/b2g-games/pc/opengl-vs-directx-what-really-happened/)
- ▸ UE4 Rendering and Graphics [\[https://](https://docs.unrealengine.com/en-US/Engine/Rendering/index.html) [docs.unrealengine.com/en-US/Engine/Rendering/](https://docs.unrealengine.com/en-US/Engine/Rendering/index.html) [index.html\]](https://docs.unrealengine.com/en-US/Engine/Rendering/index.html)